Eje temático: Innovación en el Turismo

### **TIC y su**

# **Integración de la realidad virtual como herramienta para la educación y el turismo. El Caso de la Fortaleza Protectora Argentina (Bahía Blanca, Argentina).**

Bjerg, Astrid**(1)** quiquieco@hotmail.com Larrea, Martín**(2)** [mll@cs.uns.edu.ar](mailto:mll@cs.uns.edu.ar) Pachiana, Gabriel**(2)** gabriel.hpc87@gmail.com

# **(1)** Dto. de Geografía y Turismo. **(2)** Dto. de Ciencias e Ingeniería de la Computación Universidad Nacional del Sur Bahía Blanca, Buenos Aires, Argentina

### **Resumen**

En la actualidad, las tecnologías están sufriendo un desarrollo vertiginoso. El caso de las nuevas tecnologías de la información y comunicación (TICs) no son una excepción, por lo que conlleva un cambio en la enseñanza en los distintos niveles educativos (Rosario, 2005) y en el desarrollo de la práctica de actividades turísticas.

El trabajo presenta la posibilidad incorporar el uso de las TICs a la educación, en el contexto de una sociedad donde los cambios son rápidos y los requerimientos en cuanto al aprendizaje, en relación con la alfabetización tecnológica, se convierten en una exigencia permanente.

En el caso en particular que trata la investigación, se presenta la reconstrucción virtual de la "Fortaleza Protectora Argentina", punto de avanzada en la conquista del territorio nacional y primer asentamiento que dio origen a la ciudad de Bahía Blanca, en forma de mundo virtual, tridimensional e interactivo. En este sentido, se contribuye a su desarrollo como herramienta educacional y de difusión orientada a los visitantes que arriben al centro urbano.

**Palabras clave:** TIC. Realidad virtual. Educación. Turismo.

# **1. Introducción**

En los últimos años, la difusión de las TIC ha cobrado un muy fuerte impulso. El uso generalizado de las estas tecnologías en todos los ámbitos de la actividad humana conlleva la exigencia de aprender.

El presente trabajo, resulta de interés debido a que la aplicación de nuevas tecnologías en la enseñanza es cada vez más habitual. Se trata entonces de valorar las posibilidades didácticas de las TIC en relación con objetivos y fines educativos.

Nadie se extraña ya cuando un profesor publica en una página Web el temario de sus asignaturas, los apuntes e incluso los exámenes ya realizados. Ya existen en Internet las llamadas universidades virtuales que permiten al alumno realizar cualquier tipo de estudios en un ambiente virtual, sin una sede física donde los mismos se impartan. La mayoría sólo permite interactuar con la institución a través de páginas web en dos dimensiones, sin considerar recursos tridimensionales que puedan favorecer el aprendizaje de los conceptos de las distintas asignaturas.

En este contexto, las nuevas tecnologías resultan favorables para su aplicación al turismo, ya que posibilitan el acceso a la información y a nuevas formas de consumo virtual.

En primera instancia, se especifica el procedimiento mediante el cual se aborda la investigación. A continuación, dentro del marco conceptual, se desarrollan los temas clave que dan sustento teórico a las iniciativas que se llevan a cabo. Finalmente se presentan las conclusiones a las que se arriba luego de realizado el análisis y teniendo en cuenta toda la información recolectada.

#### **2. Procedimiento para abordar la Investigación**

El procedimiento para abordar la investigación parte de un enfoque exploratorio, a partir de una investigación documental, basada en la consulta de bibliografía específica, destacándose temáticas relativas a la implementación de las nuevas tecnologías en la educación y en el turismo; a la preservación y gestión en el patrimonio cultural; a las nuevas tecnologías aplicadas a turismo, entre otros aspectos clave.

A escala local, se analizan: planes de incorporación de la realidad virtual al sistema educativo como método de enseñanza, referencias históricas relacionadas con el Fuerte Argentino, entre otros documentos específicos.

Lo anterior se complementa con un trabajo conformado por:

- Observación de modelos maqueta ("La Bahía Epica" elavorada por César Puliafito).
- Relevamiento fotográfico.
- Entrevistas a informantes clave.
- Implementación de realidad virtual y aumentada en la reconstrucción de un modelo de la Fortaleza.

Una vez llevada a cabo la parte empírica, se procede a la digitalización y procesamiento de los datos obtenidos, para que puedan ser utilizados en la implementación de las nuevas tecnologías anteriormente mencionadas. Una vez procesados, deberán proporcionar información acerca del uso. Posteriormente, la implementación de la información en un servidor Web de libre acceso, facilita su descarga a los dispositivos de los posibles usuarios. El trabajo se vale además, de dibujos e imágenes, en consonancia con la descripción realizada.

#### **3. Marco Conceptual**

*"Las tecnologías de la información y la comunicación (TIC) son un conjunto de técnicas, desarrollos y dispositivos avanzados que integran funcionalidades de almacenamiento, procesamiento y transmisión de datos. Entendemos por TIC al conjunto de productos derivados de las nuevas herramientas (software y hardware), soportes de la información y canales de comunicación relacionados con el almacenamiento, procesamiento y transmisión digitalizados de la información."* (Eva María Rodríguez Cobos).

En torno a ellas surgirán implementaciones y trabajos nuevos, o se readaptarán las implementaciones existentes.

#### **3.1. Las TIC**

Las *Tecnologías de la Información y la Comunicación* (TICs) constituyen herramientas que admiten manipular la información, permitiendo su tratamiento y transmisión, principalmente a través de la informática, Internet y telecomunicaciones.

Los efectos de las nuevas tecnologías tienen repercusiones en distintos ámbitos de la vida humana, como ser la economía, el empleo, la forma de producción, la educación, entre otros.

La verdadera transformación tecnológica implica disponer las nuevas tecnologías como recurso, pero más aun, en la posibilidad de gestionarlas y aplicarlas, lo que da como resultado diferentes realidades territoriales.

En efecto, la revolución tecnológica consiste en *"una revolución supermoderna que no encuentra su poder en la permanencia sino en la potencialidad de ser descubierta"* (Artopoulos, A. 1998:62).

La relación entre las TICs y la ciudad se ha reflexionado desde el siglo XX, principalmente cuando comenzó a difundirse ampliamente el uso de Internet. Desde la década de los 80's, su uso se encuentra en constante expansión por la masificación de usuarios y por la diversidad de su aplicación. Particularmente en Argentina, a partir de los 90's este proceso se acentúa por la difusión masiva de Internet.

Castells (en Finquelievich, S. y Schiavo, E. 1998:14) define a la "ciudad informacional" como *"la expresión espacial de una nueva forma de organización social compuesta por tecnología, información cultural e información social, así como sus interacciones."* Plantea un nuevo espacio de interacción de la información y la comunicación que supera las fronteras de espacio y tiempo.

Las diferentes redes informáticas constituyen una nueva forma de integración social pero también debe analizarse la polaridad existente en cuanto a la posibilidad de acceso entre diferentes sectores de la población.

*"En la sociedad de la información, existen los que están plenamente integrados a ella, y los que la miran desde afuera, aplastando las narices contra el vidrio."* (Finquelievich, S. 1998: 78). Esto no significa una anulación sobre la utilidad de las tecnologías, sino como opinan las autoras citadas, es una advertencia sobre la certeza de que las tecnologías se presentan como omnipotentes. Es aquí que el rol del Estado implica un compromiso político y social sobre la posibilidad de acompañar los cambios tecnológicos, adaptarse a los mismos y generar acciones innovadoras que involucren a todos los sectores de la sociedad en la posibilidad de acceso a las nuevas tecnologías. Resulta necesario el cambio en la cultura de las organizaciones y de la propia comunidad.

Puede analizarse desde la perspectiva sociedad-tecnología los cambios que se han manifestado en las diferentes prácticas sociales, en la formas de comunicación, en el acceso a la información, en el acto de compra, en hábitos de consumo, entre otros.

La aplicación de las TICs al turismo y la recreación se presentan, sin duda, como un desafío. Se plantean como herramientas disponibles, posibilitando la comunicación y difusión de áreas de interés turístico. Permiten construir un espacio de interacción simbólica donde el acceso al conocimiento presenta un alcance multisensorial e interactivo. Han transformado las prácticas del turismo, particularmente Internet, ha cambiado la forma en que los turistas buscan información, planifican y compran sus viajes, intercambian experiencias, entre otros. Asimismo, ha influido en la manera en que los proveedores turísticos y los destinos turísticos promocionan sus productos y servicios.

En la gestión de las TICs, resulta necesario su contextualización en función del territorio en el cual se implementen, ya que se necesita de determinadas condiciones culturales, económicas y educativas particulares para su uso.

Seguí (en Romero Blanco, A. y Valiente Cánoves G. 2005: 110) plantea que gracias a las tecnologías, *"es posible la superación de los problemas derivados de la distancia,*

*pero es necesario no ser superados por el ciberespacio, por la idea de negar la*

*existencia del espacio y los territorios."* Si bien la relación de las TICs y el turismo tienen sus comienzos en el sector privado,

a través de sistemas de gestión en las líneas aéreas, agencias de viajes y cadenas hoteleras, luego comenzó a masificarse como herramienta de marketing y comercialización, principalmente a través de páginas web y redes sociales.

Zanfardi, M. (2009) opina que *"la información juega un papel decisivo en las empresas turísticas y en las organizaciones de los destinos ya que es un elemento de indudable valor para la adopción de decisiones vinculadas a su actividad. Sin embargo, es necesario que los empresarios y gestores de los destinos empiecen a comprender que el verdadero objetivo de las tecnologías de información debe ser optimizar el aprovechamiento estratégico de la información"*.

En base al planteo de la autora, la información es un recurso más con el que cuenta la organización, pero no alcanza con sólo disponer de ella sino que debe ser gestionada. Esto implica garantizar mecanismos que permitan adquirir, producir y transmitir, al menor costo posible, datos e información con una calidad, exactitud y actualidad suficientes para servir a los objetivos de la organización. Actualmente se observa la expansión de herramientas tecnológicas que permiten un mayor alcance a la información y conocimiento del patrimonio permitiendo un uso turístico a través de redes virtuales. Cada turista demanda información diferente, con lo cual los avances en las nuevas tecnologías representan alternativas de uso turístico y como una oportunidad diferente

de acercamiento virtual al disfrute y contacto con los bienes patrimoniales. *"La difusión patrimonial, pretende llegar a las actitudes del individuo, a cambiar sus concepciones y su comportamiento respecto al patrimonio. Por ello esta capacidad para realizar autobúsquedas y crear respuestas, propios de los sistemas multimedia y de Internet, es ideal para llegar a estos objetivos generales de la difusión del patrimonio."* (Cano, L. 2004:3)<sup>i</sup>

# **3.2. Realidad Virtual**

La Realidad Virtual (RV) es una aplicación de la tecnología computacional cuyo objetivo es el de generar representaciones visuales que simulen mundos reales o ficticios. Es clave en RV lograr que el usuario tenga la sensación de estar presente en el mundo virtual. Las aplicaciones de RV en las actividades de la vida cotidiana son muchas y diversas. Podemos destacar la reconstrucción de la herencia cultural, la medicina y la simulación de multitudes, entre muchas otras.

La RV puede ser de dos tipos: inmersiva y no inmersiva. Los métodos inmersivos de RV están asociados a ambientes tridimensionales creados por computadoras, los cuales se manipulan a través de dispositivos especiales diseñados para capturar los movimientos del cuerpo humano. En este caso, se busca que el usuario sólo vea el mundo virtual, aislándolo totalmente del mundo real. En el caso no inmersivo, también se utiliza ambientes tridimensionales creados por computadoras pero no se aísla al usuario del mundo real. Ejemplos de estos dos tipos de RV pueden verse en la Figura 1.

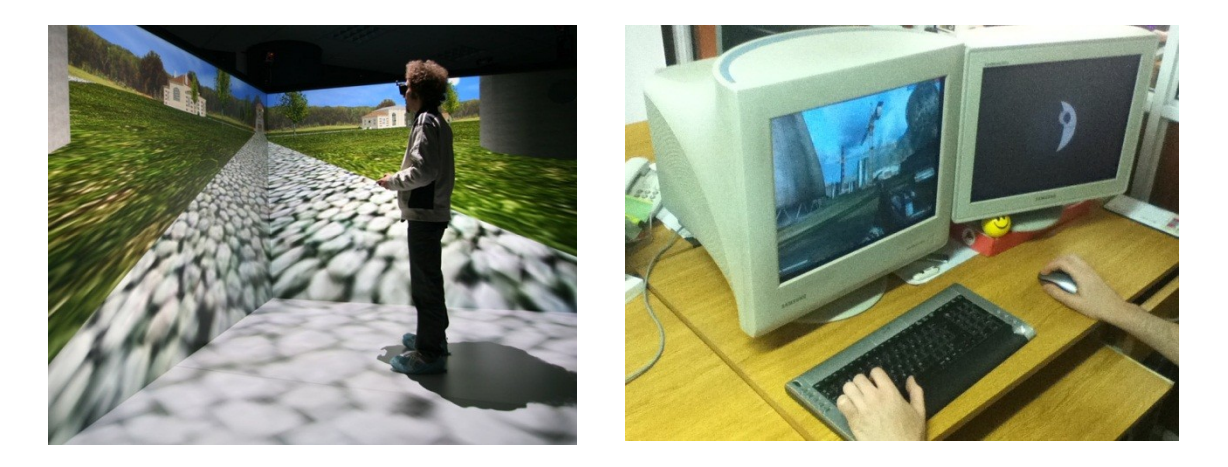

**Figura 1**. Izquierda: Realidad Virtual inmersiva para el recorrido de una villa. (Fotografía extraída de Antycip Simulation. http://www.antycipsimulation.com). Derecha: Realidad Virtual no inmersiva en juegos. Los juegos actuales de primera persona recrean mundos virtuales los cuales son visualizados a través de un monitor estándar. El usuario no se ve aislado del mundo real, ambos mundos conviven al mismo tiempo.

### **3.3. Turismo y educación**

El auge tecnológico que se ha venido produciendo en los últimos años, (principalmente los avances en el tratamiento de la información y los nuevos sistemas de comunicación), han propiciado lo que algunos autores, como Yoneji Masuda, denominan la "nueva revolución social", con el desarrollo de la sociedad de la información. En esta nueva sociedad, la materia prima es la información.

Con la introducción de las TIC como herramienta en la enseñanza, a la educación tradicional se le suma la llamada educación tecnológica donde la interacción es la norma de cotidianidad, es decir, que ya no puede hablarse trasmisión rígida del saber por parte del docente, sino de una educación donde el alumno bien orientado puede ser actor y autor del conocimiento.

Este es el caso de los juegos para computadora, de las enciclopedias, los multimedia sobre cine, arte, música, programas de simulación, programas de realidad virtual, etc. Tomas Maldonado (1994) remarca que el ordenador ofrece a quien aprende y también a quien enseña notables grados de libertad operativa, especialmente cuando se utilizan entornos virtuales.

En este sentido los espacios virtuales se convierten en "…un instrumento ideal para el aprendizaje de la recuperación, un laboratorio de experimentación ontológica" (Tintaya, 2004).

La posible introducción de sistemas derivados de la realidad virtual en la enseñanza escolar de niños y adolescentes despierta un espontáneo interés, en tanto permite pensar en formas de aprendizaje que motiven la participación activa de los alumnos y, acaso, favorezcan la retención de los conocimientos.

#### **3.3.1. Tecnología y Patrimonio Cultural**

Existen antecedentes en la aplicación de Realidad Virtual en el patrimonio cultura. Un caso de ello es el trabajo realizado sobre la torre Rognosa en San Gimignano, Italia (Marco Callieri y otros, 2010). En este trabajo se realizó una reconstrucción virtual de una torre, y los edificios aledaños, utilizando escaners lasers. La superficie de la torre fue barrida desde cuatro posiciones distintas, cada una seleccionada para obtener el mejor escaneo de su superficie. Cada escáner laser obtiene la geometría de la superficie de la torre, la cual luego se utiliza para crear el modelo 3D.

En (Patrick Reuter y otros, 2011), la tecnología de RV se une con la arqueología para la recuperación de objetos con valor histórico único que han sido destruidos. El projecto SeARCH busca desarrollar tecnología para la adquisición, visualización y reconstrucción de modelos 3D de las grandes estatuas que se encontraban en el faro de Alejandría. En este caso la reconstrucción de los objetos no se realiza mediante escaners, sino utilizando cientos de fotografías de cada objeto recuperado, desde diferentes ángulos. Los objetos 3D son luego unidos, manipulados mediante computadora, para formar la estatua original.

### **3.3.2. El caso particular del recorrido virtual del Fuerte Argentino.**

El trabajo, en el que se utilizaron técnicas propias de los videos juegos y los dibujos animados, reconstruye el Fuerte Argentino, base de asentamiento en donde luego se emplazaría la ciudad de Bahía Blanca, con detalles que

reflejan la vida en el fuerte. Gracias a esta herramienta es posible recorrerlo en

forma virtual, simulando estar allí.

Este modelo pretende ser una guía para el desarrollo de ambientes virtuales que podrán ser aplicados a diferentes disciplinas, en cualquier modalidad educativa y como instrumento útil para la difusión de patrimonio cultural local a residentes y visitantes de la ciudad, sea remota, presencial o mixta.

La inexistencia actual de esta construcción, y las evidencias asociadas, se presentan como los fundamentos para desarrollar una visualización *in situ,* que posibilite recrear a la obra con todas sus características y elementos representativos.

El objetivo que guía la propuesta es el de construir un modelo 3D, virtual, de la "Fortaleza Protectora Argentina", a partir de la bibliografía disponible en la actualidad. Es también un objetivo de este trabajo el diseño y el desarrollo de un aplicativo que permita utilizar el modelo creado con fines educativos y turísticos. Dicho software servirá como visor del modelo virtual.

Los destinatarios se encuentran conformados por los visitantes y residentes de la ciudad que cuenten con dispositivos acordes a los requerimientos de la propuesta desarrollada, i.e. una computadora con poder de procesamiento gráfico.

El uso de digitalización y modelado de los sitios de patrimonio histórico ha aumentado significativamente en los últimos años. Esto ocurre principalmente debido a los avances en las técnicas de escaneo láser, software de modelado 3D, técnicas de imagen basadas en el modelo y la potencia actual de las computadoras.

Para crear un modelo 3D se necesita, como primer paso, un programa de modelado denominado "modelador". La reconstrucción de la fortaleza se realizó a partir de información histórica consultada en ilustraciones y referencias históricas. Utilizando programas de diseño 3D fue posible reconstruir, al detalle, esta edificación (Figura 2). Como objetivo a largo plazo se busca "edificar" todas las obras arquitectónicas históricas de la ciudad, creando un tour virtual a través de los años.

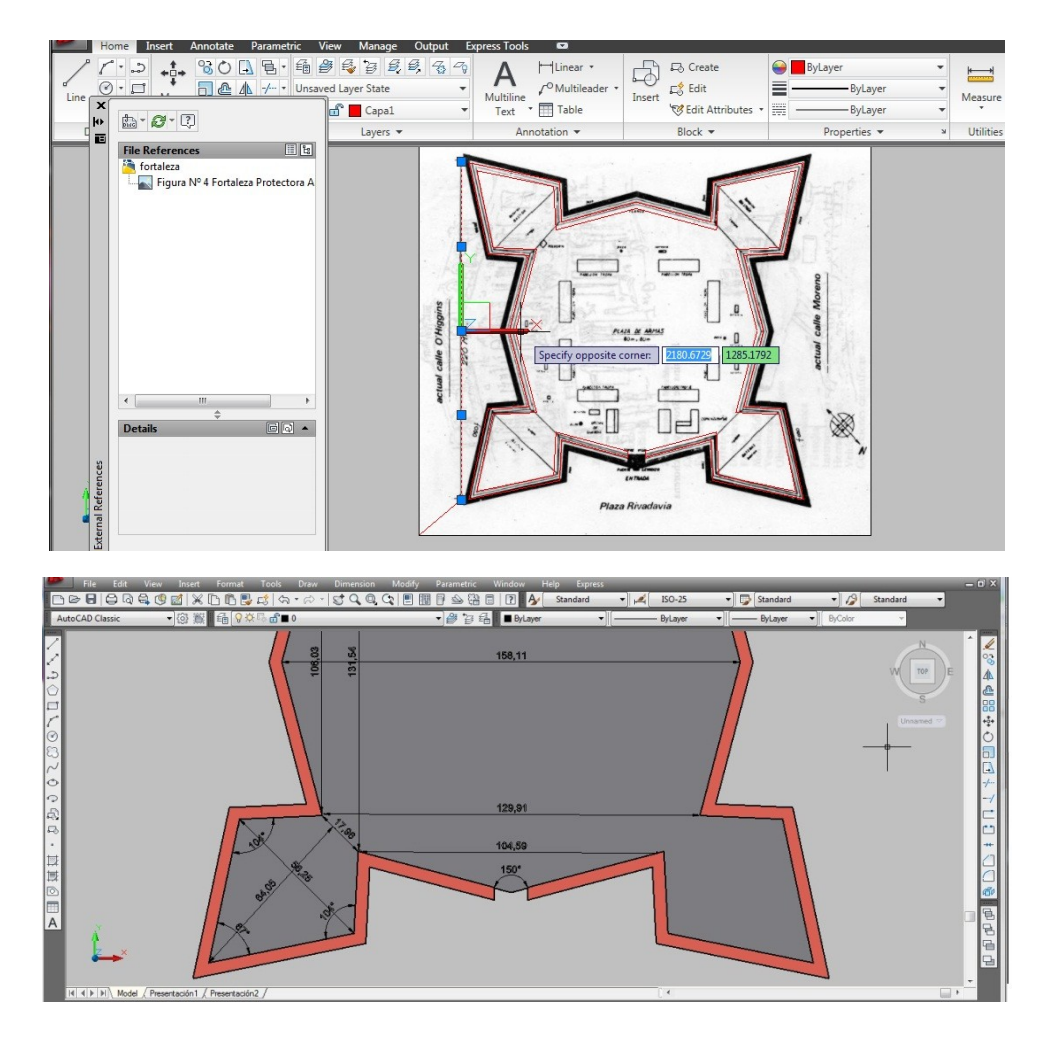

**Figura 2**. Reconstrucción de la "Fortaleza Protectora Argentina" utilizando el software de diseño 3D Blender. Con este software se pueden construir modelos virtuales tridimensionales, que luego serán utilizados en el recorrido.

La construcción del modelo demandó la mayor parte del tiempo y esfuerzo. Se comenzó creando una estructura muy básica, pero exacta en cuanto a las medidas de lo que se podría denominar el esqueleto de la fortaleza. Luego se moldeo la estructura principal para lograr un prototipo más detallado. A partir de esto, con un arquetipo bastante preciso de lo que sería la fortaleza, se completo el modelo colocando texturas y filtros según correspondiese. El resultado final es una visualización interactiva como la que se aprecia en la Figura 3.

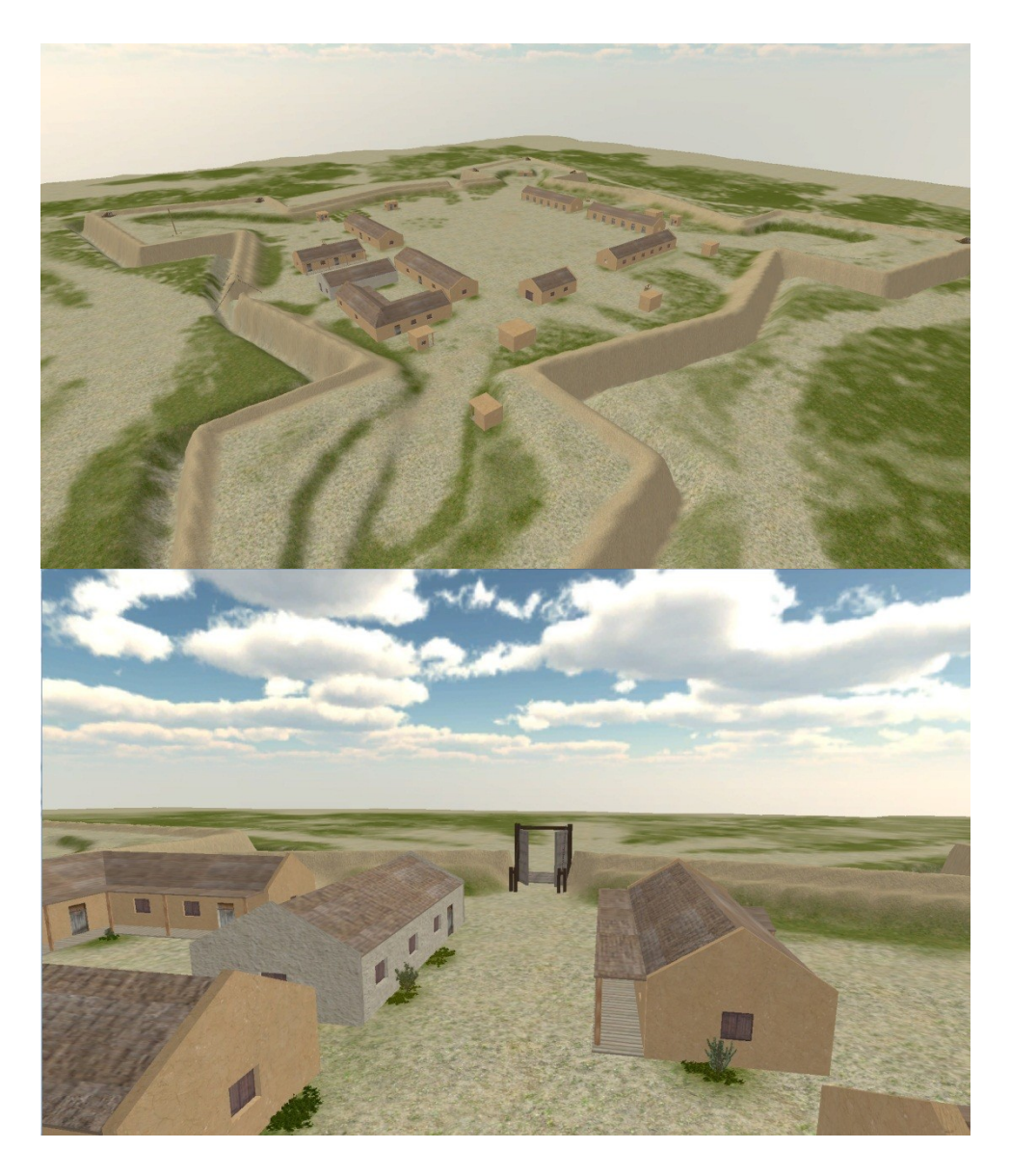

**Figura 3**. Reconstrucción de la "Fortaleza Protectora Argentina" utilizando el software de diseño 3D Blender. Con este software se pueden construir modelos virtuales tridimensionales, que luego serán utilizados en el recorrido.

# **3.3.3. Aplicación "Recorrido Virtual de la Fortaleza Protectora Argentina"**

Como resultado de este trabajo se obtuvo una aplicación, la cual puede descargarse<sup>[1](#page-9-0)</sup> en forma gratuita de Internet. La aplicación funciona sobre sistemas operativos Windows XP/Vista/7 tanto de 32 como de 64 bits. Se recomienda contar con una placa aceleradora de video y 1GB de memoria RAM. Para poder utilizar la aplicación primero es necesario descargar un

<span id="page-9-0"></span><sup>1</sup> http://cs.uns.edu.ar/~mll/

instalador de 227MB. No se requiere software adicional. La instalación es muy

sencilla y auto documentada. Para iniciar el programa solo se debe realizar un doble click sobre el ícono del

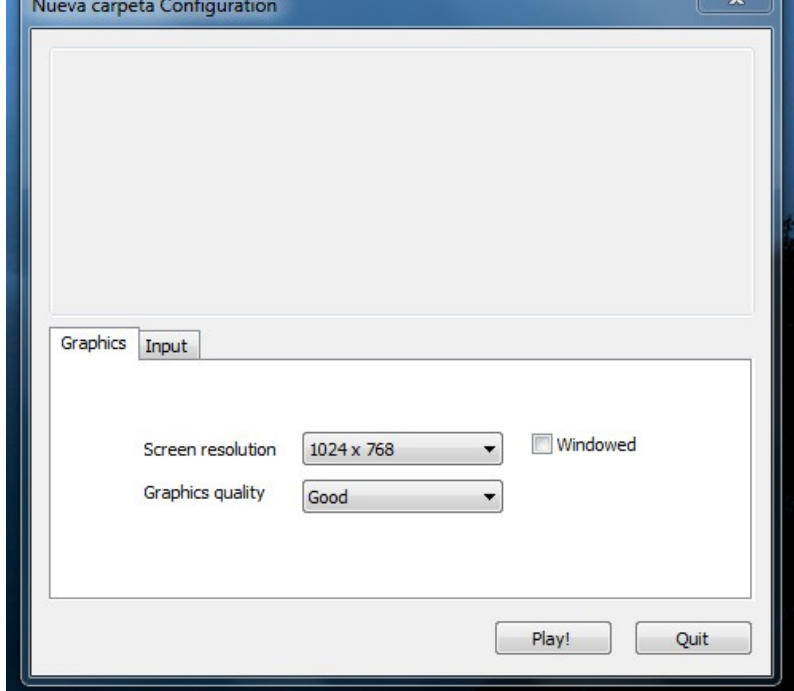

mismo, esto hará aparecer la ventana inicial de ejecución (Figura 4).

**Figura 4.** Ventana inicial de ejecución de la aplicación.

En esta ventana el usuario podría configurar tres elementos, la resolución de pantalla, la calidad de los gráficos y si desea ver el recorrido virtual en pantalla completa o no. La resolución de pantalla (*screen resolution*) determina la cantidad de pixeles que se usaran tanto vertical como horizontalmente. Se recomienda respetar la resolución del sistema en uso. Existen tres posibles opciones en cuanto a la calidad de los gráficos (*graphics quality)*, a menor calidad menor capacidad de procesamiento es requerida; lo que a su vez crea movimientos más fluidos dentro del recorrido virtual. Finalmente la opción de modo ventana (*windowed)* indicará si se desea ver el recorrido como una ventana de Windows o en modo pantalla completo.

Estas opciones se encuentran bajo la pestaña gráficos (*Graphics),* la segunda pestaña de esta ventana permite configurar cómo se realizarán los movimientos dentro del recorrido virtual. Una vez que todas las opciones fueron seteadas al gusto del usuario, sólo resta presionar el botón de "Play!". Una vez dentro del recorrido, el usuario tiene tres opciones: "Recorrido Libre", "Recorrido Guiado" y "Salir". Esta última opción cierra la aplicación. La opción de "Recorrido Libre" sitúa al usuario en la entrada a la fortaleza. A partir de

aquí el usuario tiene libertad de movimiento, puede desplazarse dentro de la fortaleza. La opción "Recorrido Guiado" ubica la vista de la fortaleza en la altura, desde donde se pude apreciar la fortaleza completa. A partir de este punto la cámara comienza un movimiento predefinido alrededor de la fortaleza. En cualquier recorrido, presionando la tecla "ESC" se puede volver al menú principal.

# **4. Conclusiones**

Ningún sistema multimedia constituye todavía una verdadera alternativa a los métodos pedagógicos convencionales. Estas técnicas de la experimentación virtual pueden transformar completamente la pedagogía, en este cao en particular la forma de conocer la historia de un lugar.

El uso de las TIC favorece la apropiación de los conocimientos debido a la interacción constante entre alumnos y contenidos en el proceso de construcción y reconstrucción de los conocimientos por lo cual resulta de vital importancia la inclusión del uso de las TIC en los para la adaptación de los estudiantes a la nueva era de la información. Las TIC no sólo están redefiniendo el modo en que aprendemos, sino que constituyen la primera alternativa verdadera a las viejas instituciones educativas.

Por ello, deberían ser tenidas en cuenta en las futuras programaciones docentes que impliquen integración de TIC en la docencia, tomando como ejemplo el caso del Fuerte Argentino.

El sector turístico no ha sido ajeno a los continuos progresos tecnológicos y, en la actualidad, es uno de los más influenciados por la creciente mecanización de las operaciones. La innovación resulta el requisito para la competitividad.

Se deben aprovechar las nuevas oportunidades para la creación de ofertas alternativas a las clásicas y de nuevos productos turísticos así como apreciar la importancia de nuevos medios de promoción para aprovechar las posibilidades que brindan las TIC. En este sentido la misión es analizar sus potencialidades para ver a las TIC como una estrategia de crecimiento y difusión del patrimonio cultural y urbano.

# **5. Referencias**

Callieri, M., Corsini, M., Girardi, M., Padovani, C., Pagni, A., Pasquinelli, G. y Scopigno, R. (2010). The "Rognosa" Tower in San Gimignano: Digital Acquisition and Structural Analysis. Proceedings of the Tenth International Conference on Computational Structures Technology (p. 138). Civil-Comp Press, Stirlingshire, UK.

Reuter, P., Mellado, N., Granier, X., Hairy, I., Vergnieux, R., Couture, N. (2011) Semi-automatic 3D Acquisition and Reassembly of Cultural Heritage: The SeARCH Project. ERCIM News.

i Avance presentado en EIT-CONDET, Mar del Plata, Argentina, septiembre de 2011.